**Siemens PLM** Software Greater China Technical Tips & News Hot Line:800-810-1970

2015-3-20

### **Siemens PLM Software** 技術技巧及新聞

歡迎流覽《Siemens PLM Software 技術技巧及新聞》,希望它能成為 Siemens PLM Software 技術支援團隊將 Siemens PLM Software 最新產品更新、技術技巧及新聞傳遞給用戶的一種途徑

#### **Date: 2015/03/20**

#### **NX Tips**

## **1.** 使用者無法更改 **NX** 的 **Customer Defaults** 配置

### 問題**/**症狀

用戶使用 NX 的 Fileà Utilitiesà Customer Defaults, 當更改完成後,不能保存他做的設置. 然後得到了如下的錯誤:

"You do not have access to user level defaults file. The changes cannot be applied."

## 解決方法

如果使用者的環境變數設置不正確的話(比如把變數值設置為一個實際不存在的網路映射 盤上), NX 將不允許用戶保存他所做的設置.

NX 允許用戶將設定檔 NXxx\_user.dpv 放到一個可寫的盤上, 這樣用戶可以設定下面的環 境變數指向這個檔:

UGII LOCAL USER DEFAULTS

比如: UGII\_LOCAL\_USER\_DEFAULTS = C:\<writeablefolder>\NXxx\_user.dpv 現在用戶重新啟動 NX, 就能夠保存他所做的 User default 的設置了. 問題就可以解決.

## **2.** 無法獲取到 **NX License** 的綁定包

### 症狀

打開 NX, 使用者得到了如下的錯誤:

ERROR: License does not support this feature.

我檢查了下 splm\_ugslmd.log, 發現檔看似是正確的.

### 解決方法

請仔細檢查 splm\_ugslmd.log 檔, 可以找到如下的錯誤:

 8:32:46 (ugslmd) UNSUPPORTED: "advdes\_gateway" (PORT\_AT\_HOST\_PLUS) tom@bserver (License server system does not support this feature.

(-18,327))

而其他的綁定包是正確地被從伺服器上獲取的:

8:31:19 (ugslmd) OUT: "ADVDES features\_modeling" denise@bserver.

這個問題是由於手工設置的環境變數 UGS\_LICENSE\_BUNLDE=advdes 是使用的小寫的 字元.

當更改成大寫字元後, license 被正常獲取了.

注意: 綁定包的名字是大小寫敏感的.

這個問題中, 把 advdes 更改為 ADVDES 後, 問題就解決了.

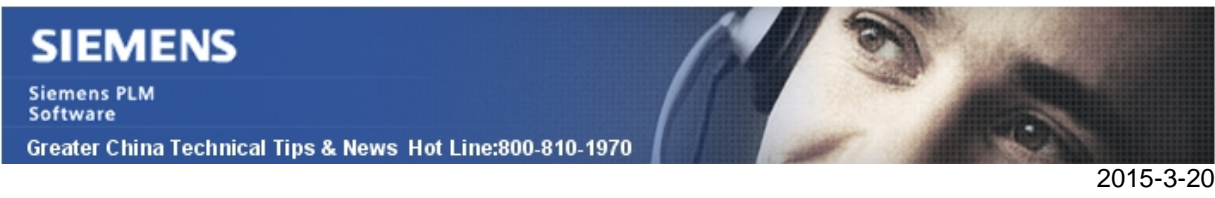

#### **Teeamcenter Tips**

# **3.** 在創建時間表時如何設置默認的時區

即使你設置了首選項 SiteTimeZone, 在創建時間表時,創建嚮導也可能會顯示不同的時 區。比如:

SiteTimeZone 設置為 Asia/Shanghai,但是時間表創建嚮導卻顯示 America/Chicago

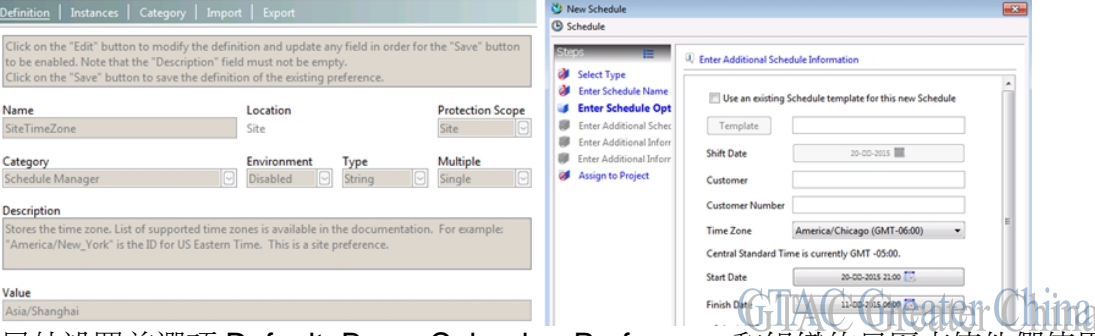

你需要另外設置首選項 Default Base Calendar Preference 和組織的日歷來使他們使用 同一個時區

首先,設置 Default\_Base\_Calendar\_Preference 為 Standard

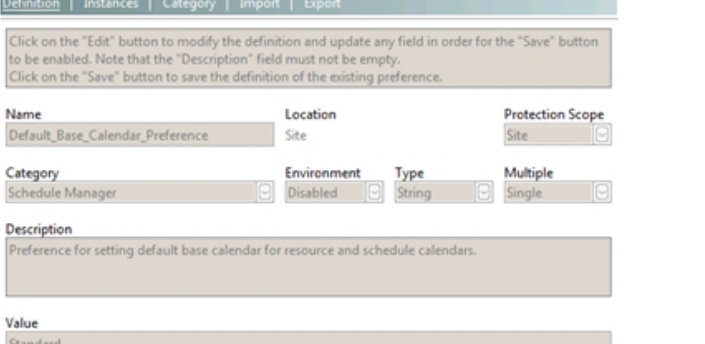

B Edit | Save 然後,組織應用中打開標準日曆,設置跟首選項 SiteTimeZone 一樣的時區**Thina** 

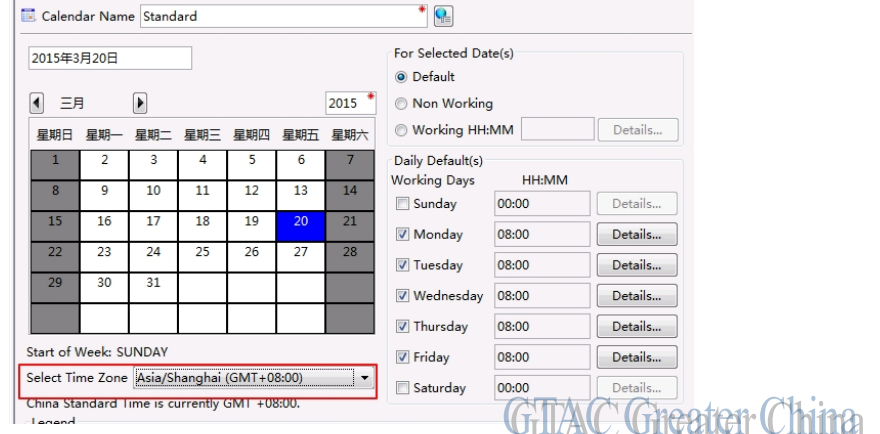

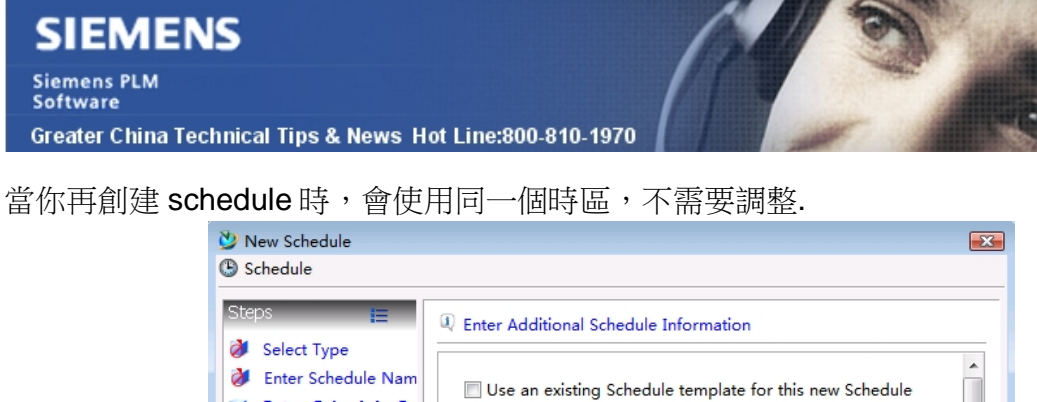

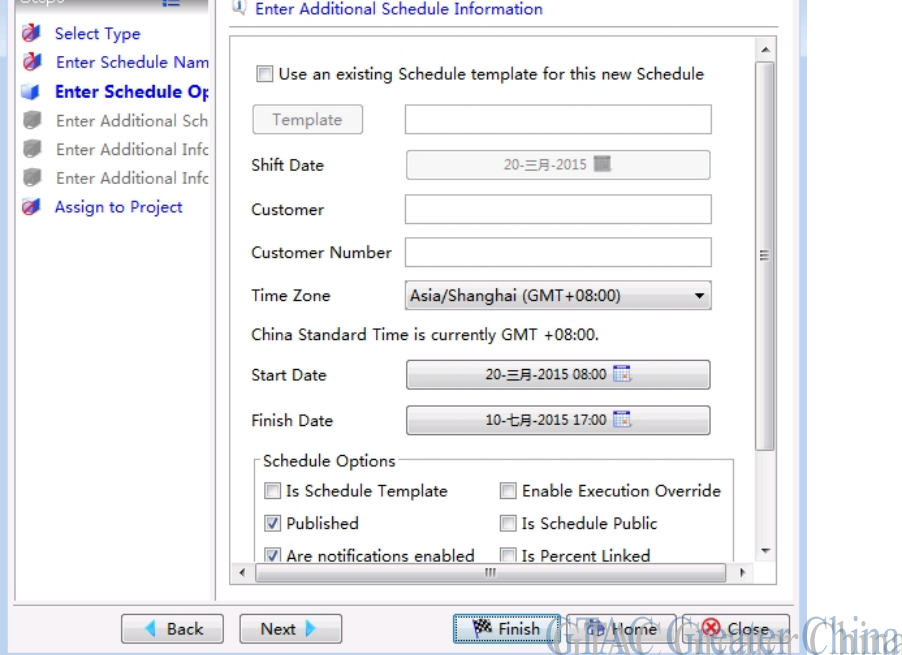

2015-3-20

Greater China ME&S Service Team PRC Helpdesk (Mandarin): 800-810-1970 Taiwan Helpdesk (Mandarin): 00801-86-1970 HK Helpdesk (Cantonese): 852-2230-3322 Helpdesk Email: helpdesk cn.plm@siemens.com Global Technical Access Center: <http://support.ugs.com> Siemens PLM Software Web Site: <http://www.plm.automation.siemens.com> Siemens PLM Software (China) Web Site: [http://www.plm.automation.siemens.com/zh\\_cn/](http://www.plm.automation.siemens.com/zh_cn/) 

此e-mail newsletter 僅提供給享有產品支援與維護的Siemens PLM 軟體使用者。當您發現問題或 希望棄訂,請發送郵件至 [helpdesk\\_cn.plm@siemens.com](mailto:helpdesk_cn.plm@siemens.com)聯繫,如棄訂,請在標題列中注明"棄 訂"